## zkouska123456 Score Course

If you change the course in the editor, you will need a new version of the setup QR code

Shortcode: zazWI1

Setup

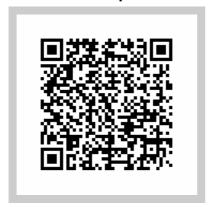

**Checkpoint 101** 

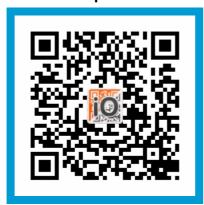

**Checkpoint 103** 

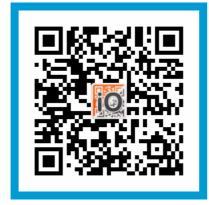

**Checkpoint 105** 

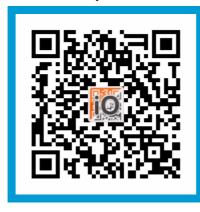

Start

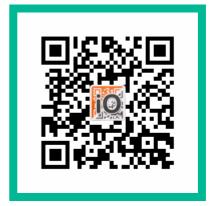

**Checkpoint 102** 

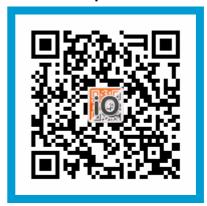

**Checkpoint 104** 

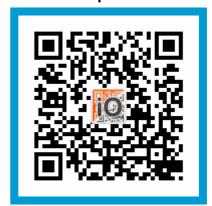

**Finish** 

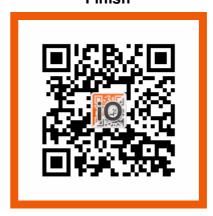